## Cie past papers of history >>>CLICK HERE<<<

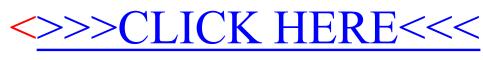

Cie past papers of history